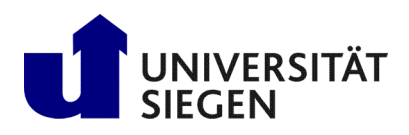

**Fakultät IV** Betriebssysteme und verteilte Systeme Prof. Dr. rer. nat. Roland Wismüller

# Aufgabenblatt 4

(Zu bearbeiten bis 14.11.)

# Vorlesung Verteilte Systeme Wintersemester 2024/25

### Aufgabe 1: Programmierung: Java-RMI - Folgebeispiel (Pflichtaufgabe für 6 LP, Abgabe über [moodle!](https://moodle.uni-siegen.de/mod/assign/view.php?id=948070))

Erstellen Sie eine verteilte Anwendung, die ein entferntes Objekt mit einer Methode beinhaltet, welche zwei Ganzzahlen multipliziert. Gehen Sie wie folgt vor: Erstellen Sie

- a) zunächst die Schnittstelle Numbers, die die Methode multiply() definiert,
- b) dann eine Klasse NumbersImpl, die Numbers implementiert,
- c) eine Server-Anwendung in der Klasse Server,
- d) eine Client-Anwendung, die die entfernte Methode im Server aufruft und das Ergebnis der Multiplikation ausgibt.

Versuchen Sie, die RMI-Registry direkt im Programmcode des Servers zu starten, so dass auf der Kommandozeile kein Aufruf von rmiregistry notwendig ist. Verwenden Sie die Klassen java.rmi.registry.LocateRegistry und java.rmi.registry.Registry (siehe [Java API Dokumentation\)](https://docs.oracle.com/en/java/javase/11/docs/api).

### Aufgabe 2: Programmierung: Generische Proxy-Objekte (67)

Seit JDK 1.5 kann bei der Nutzung von Java RMI auf die Verwendung des RMI-Compilers rmic zur Erzeugung der Client-Stub-Klassen verzichtet werden. Stattdessen werden die notwendigen Stub-Klassen zur Laufzeit mit Hilfe von Java Reflection und der Klasse java.lang.reflect.Proxy gearbeitet. Um diesen Mechanismus näher kennenzulernen, sollen Sie für die Java-Klasse CalculatorImpl, die Sie im Archiv [u04Files.zip](http://www.bs.informatik.uni-siegen.de/web/wismueller/vl/vs/u04Files.zip)<sup>[1](#page-0-0)</sup> auf der Vorlesungswebseite finden, einen generischen Proxy erzeugen, der alle Methodenaufrufe an das eigentliche Objekt delegiert und sie zusätzlich protokolliert.

Informieren Sie sich zunächst über folgende Methoden:

- java.lang.reflect.Proxy.newProxyInstance() Erzeugt dynamisch ein Proxy-Objekt
- java.lang.reflect.InvocationHandler.invoke() An diese Methode werden alle Methodenaufrufe auf dem Proxy-Objekt delegiert
- java.lang.Object.getClass() Liefert die Klasse eines Objekts
- java.lang.reflect.Class.getClassLoader() Liefert den Klassenlader zu einer Klasse
- java.lang.reflect.Class.getInterface() Liefert alle Schnittstellen, die die Klasse implementiert

Ergänzen Sie dann die Klasse CalculatorProxy, die das Interface InvocationHandler implementiert. Die Methode invoke () soll die aufgerufene Methode und deren Argumente ausgeben, den Aufruf dann an das "echte" Objekt<br>delegieren und engebließend den Bückschausert ausgeben, Ersetzen Sie in dem der Klesse Gal auf ab aufgegene L delegieren und anschließend den Rückgabewert ausgeben. Ersetzen Sie in dann der Klasse CalculatorExample das "echte" Calculator-Objekt (Referenz in der Variable calc) durch das Proxy-Objekt und testen Sie Ihr Programm.<br>.

<span id="page-0-0"></span><sup>1</sup>http://www.bs.informatik.uni-siegen.de/web/wismueller/vl/vs/u04Files.zip

## Aufgabe 3: Generischer Dispatcher mit Java Reflection (70)

Eine Komponente eines Server-Skeletons ist der *Dispatcher*, der den in der Anfragenachricht spezifizierten Methodenaufruf an das jeweilige Objekt weitergibt. Das Server-Skeleton ist seit Java 1.2 generisch, muß also nicht für jede Remote-Schnittstelle neu erzeugt werden. Die Implementierung stützt sich dabei auf die Mechanismen von Java Reflection.

Machen Sie sich etwas tiefer mit Java Reflection vertraut, insbesondere den beiden Klassen java.lang.Class und java.lang.reflect.Method und überlegen Sie sich, wie

- a) ein konkreter Methodenaufruf (inkl. Argumente) in einer (Anfrage-)Nachricht dargestellt werden kann (also: welche Informationen in der Nachricht enthalten sein müssen),
- b) der Code eines generischen Dispatchers auf Basis von Java Reflection aussehen könnte, der die Anfragenachricht als Argument erhält und die Methode auf dem jeweiligen Server-Objekt aufruft.

#### Aufgabe 4: Parameterübergabe

Betrachten Sie die Prozedur incr, die zwei ganzzahlige Parameter verwendet. Diese Prozedur addiert zu jedem Paramter eine 1.

Angenommen, sie wird mit der selben Variable zweimal aufgerufen, beispielsweise incr (i, i). Wenn i anfänglich 0 ist, welchen Wert hat es, anschließend, wenn *call-by-reference* verwendet wird? Welchen Wert hätte i, wenn *call-by-value* genutzt wird? Wie sieht es bei *call-by-copy/result* aus?

#### Aufgabe 5: Transparenz von Java RMI (Pflichtaufgabe für 6 LP, Abgabe über [moodle!](https://moodle.uni-siegen.de/mod/assign/view.php?id=948070))

Ein unerfahrener Programmierer hat die Aufgabe bekommen, das Sortieren einer Liste, das bisher lokal in einem Client vorgenommen wurde, ein einen Server auszulagern. Da dabei die Schnittstelle absolut unverändert bleiben musste (Teile des Clients liegen nicht im Quelltext vor), hat der Programmierer eine Wrapper-Klasse implementiert, die das Server-Objekt beim Namensdienst aufsucht und die auftretenden Exceptions behandelt. Eine (vereinfachte) Version seines Codes finden Sie im Archiv [u04Files.zip](http://www.bs.informatik.uni-siegen.de/web/wismueller/vl/vs/u04Files.zip)<sup>[2](#page-1-0)</sup> auf der Vorlesungswebseite. Dabei ist LocalSorter (in Client. java) die Originalklasse, RemoteSorter die neue Wrapper-Klasse. Der Servercode besteht aus der Remote-Schnittstelle SortServer und der Implementierungsklasse Server. Um die Kompatibilität zwischen den Klassen RemoteSorter und LocalSorter zu testen, wird die Methode testSorter() in Client. java jeweils mit einer Instanz der beiden Klassen aufgerufen. Wie die Ausgabe des Clients zeigt, scheint das Sortieren mit Hilfe des Servers jedoch nicht zu funktionieren.

we partielle is die Keinote Implementerung des Softerens. Beleinen sie, dannt verändert werden darf. Wo liegt das Problem? Wie kann es gelöst werden? Reparieren" Sie die Remote-Implementierung des Sortierens! Beachten Sie, daß die Schnittstelle von RemoteSorter

<span id="page-1-0"></span><sup>2</sup>http://www.bs.informatik.uni-siegen.de/web/wismueller/vl/vs/u04Files.zip